# **EL USO DE SOFTWARE MATEMÁTICO COMO HERRAMIENTA DIDÁCTICA Y DE CÁLCULO**

Daniel LEGUIZA-Ing. Germán CAMPRUBÍ- Dr. Juan A. LÓPEZ MOLINA Facultad de Agroindustrias(UNNE)-ARGENTINA, UPV-ESPAÑA e-mail: [gcamprubi@fai.unne.edu.ar](mailto:gcamprubi@fai.unne.edu.ar) , [dany@fai.unne.edu.ar,](mailto:dany@fai.unne.edu.ar) [jalopez@mat.upv.es](mailto:jalopez@mat.upv.es)

TEMA: Informática en la educación matemática

## **1. INTRODUCCIÓN**

En los tiempos que corren, de internets, webs, cd-roms, hipermedios, correos electrónicos, televisiones digitales, groupwares, videoconferencias desde PCs, y otras tecnologías infocomunicativas más o menos interactivas, habituales ya en hogares, oficinas y cafés, la incongruencia epistemológica del profesor ejecutando su papel clásico es muy evidente. Y probablemente cuando más evidente se torna es cuando utiliza alguna de estas tecnologías como un instrumento de boca a oreja, sin más, es decir, con el mismo formato de comunicación del libro impreso o anterior.

Aunque parezca una simplificación, el **Profesor, la Tecnología educativa y el Alumno** forman un triángulo relacional, el triángulo PTA. En general, con esos tres vértices se arma el proceso educativo. Durante 500 años, el libro, la pizarra y el laboratorio o taller han sido la tecnología educativa, los instrumentos de los que el profesor en persona se ayudaba para montar sus procesos de transmisión de ideas y conocimientos o de ejercitación de destrezas en el alumno. Al ir cambiando la tecnología se alteraron inevitablemente las relaciones bidireccionales PT, PA, AT y PTA, de modo que es imprescindible **rediseñar el proceso educativo** y montar unas nuevas relaciones, salvo que se decida mantener el asunto al margen del mundo real.

El desarrollo de métodos y materiales nuevos se ha incrementado notablemente en las últimas décadas, siendo la enseñanza asistida por computadora la más sobresaliente de ellas (Vaquero A. y Chamizo C.F., 1987).

Es un hecho constatado que en el mundo real hay actualmente unos potentes programas de **software de matemáticas**, que corren sobre PCs, se manejan por medio de interfaces cada vez más sencillas y son utilizados para aprender o hacer matemáticas y para resolver profesionalmente problemas de la ciencia y de la ingeniería, como es el caso del *Scientific Workplace*. Este programa tiende a agrupar potentes funcionalidades gráficas, procesamiento de texto y un arsenal de utilidades y aplicaciones diversas.

Pero queda la tarea de **desmontar y sustituir toda una tradición cultural** de metodología y planificación de la enseñanza de las matemáticas y de las disciplinas que hacen uso de ellas.

## **2. OBJETIVOS**

- Presentar un software matemático (SWP 3.0) como herramienta didáctica para la elaboración de trabajos prácticos y otros trabajos científicos.
- Realizar cálculos matemáticos utilizando Maple (software matemático incorporado al SWP 3.0).
- Comparar el SWP 3.0 con otros softwares matemáticos.

## **3. FUNDAMENTACIÓN**

En años recientes se ha incrementado, en forma asistemática, el uso de computadoras y programas en la enseñanza de las matemáticas.

Según Araujo y Olivera (1976)es necesario encarar de inmediato la integración sistemática al proceso de enseñanza-aprendizaje de las herramientas básicas de hardware y software disponibles en la actualidad, en razón de su creciente accesibilidad.

 El poder de material educativo computarizado radica en su potencial para promover nuevas capacidades, y estas pueden darse en cualquiera de los dominios del aprendizaje (cognoscitivo, afectivo y psicomotor), Abarcando en el dominio cognoscitivo, desde las categorías más básicas(conocimientos),hasta las más altas (solución de problemas).

Entre estos elementos pueden mencionarse (Luis Santaló et al. 1994).

- a) la intervención del aspecto lúdico;
- b) lo atractivo de la utilización de nuevas tecnologías;
- c) la posibilidad de acceder rápidamente y en forma ágil, a nuevos conocimientos;
- d) propiciar el logro de destrezas superiores de pensamiento;
- e) es un recurso preponderantemente versátil;
- f) puede utilizarse en la evaluación del proceso;
- g) propicia el aprendizaje por descubrimiento;
- h) reproduce el conocimiento acumulado;
- i) facilita la creación de modelos propios;

En el marco de lo anteriormente expuesto, este trabajo apunta a compartir el estudio sobre los alcances de un software matemático realizado por un grupo de docentes con fines exclusivamente académicos y por ende con total prescindencia de aspectos comerciales. Ante la impactante difusión de variedades de software más o menos similares, es necesario un análisis crítico que contribuya a optimizar la elección de los más adecuados para la enseñanza de la matemática.

El Scientific WorkPlace 3.0 (SWP 3.0) es un programa de reciente aparición y que presenta numerosas ventajas sobre otros programas de características semejantes tanto por sus presentaciones como por la sencillez en la realización de cálculos matemáticos de índole variada.

Él SWP 3.0 trae incorporados:

- el LaTeX (Clement et al., 1990) que es un programa consistente en un redactor de texto utilizado por numerosos especialistas para la presentación de trabajos en revistas de investigación
- el Maple que es un programa que se emplea como herramienta de cálculo y para realizar todo tipo de gráficas matemáticas-estadísticas.

## **4. METODOLOGÍA**

Se desarrolló un curso para docentes de la Facultad de Agroindustrias de la UNNE en la segunda mitad del año 2000. Durante ese curso, cada docente trabajó con una PC. Los contenidos del curso incluyeron temas de Álgebra y Análisis Matemático con funciones reales de una y varias variables.

Con el correr de las clases se fueron presentando las características del software procurando mostrar la sencillez del manejo y su potencia de cálculo. Las actividades en cada clase podían seguirse mediante una Guía Impresa, en la que aparecían los resultados. En el final de cada clase se resolvieron ejercicios y problemas presentados en el pizarrón que no estaban incluidos en la Guía.

Se realizaron las comparaciones entre el SWP 3.0 y otros softwares matemáticos mediante la resolución de una misma cuestión con diferentes programas.

Se propició que los docentes se familiarizaran con las opciones del software, trabajando primero en la edición y el cálculo elemental, luego con graficación en dos dimensiones hasta llegar a las opciones más complejas.

## **5. RESULTADOS**

Asistieron al curso 20 docentes de la Facultad de Agroindustrias y para presentar los resultados obtenidos en el aula se consideraron las funciones del software organizadas y ejemplificadas por separado, es decir: procesador de texto, software de cálculo y graficación de funciones.

**5.1 Procesador de texto:** el Scientific WorkPlace es un editor de fórmula y de texto que involucra notación matemática científica y proporciona un amplio conjunto de símbolos y plantillas para la composición de expresiones matemáticas . Cualquier elemento puede ser introducido mediante la pulsación de un icono o la elección del comando en un menú. También es posible hacer uso de "atajos" mediante el teclado. También cuenta con un módulo independiente para editar ecuaciones y exportarlas como código LaTeX o TeX muy usados por los científicos en todo el mundo.

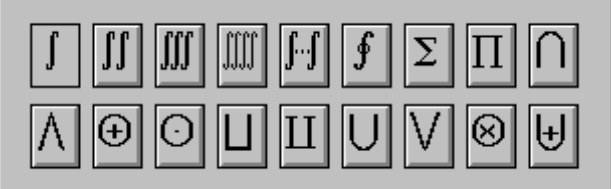

Otros de los elementos importantes del procesador de texto, es la numeración de fórmulas, inserción de referencias a fórmulas y actualización automática de la numeración de las fórmulas. La posibilidad de numerar las fórmulas y expresiones, aportan de forma sencilla una presentación muy útil para los usuarios.

A continuación se edita parte del texto realizado:

Ejemplo 1.

1. Escribir la siguiente definición

Toda expresión de la forma  $H(x, f(x), f'(x), \dots, f^{(n)}(x)) = 0$  que relaciona una variable independiente "x" con los valores  $f(x)$  de una función y sus "n" primeras derivadas se llama ecuación diferencial ordinaria de orden "n".

**b.** 
$$
x^n = |x| |x|
$$
  $\left[\cos \left(\theta + \theta + \dots + \theta\right) + i \cdot \text{sen}\left(\theta + \theta + \dots + \theta\right)\right]$ o sea   

$$
x^n = |x|^n (\cos n\theta + i \text{sen } n\theta)
$$

Ejemplo 3. Para escribir una facción se lo puede hacer de dos manera; una es haciendo un clic en el

botón de la barra de herramienta o bien directamente desde al teclado con la combinación de teclas(Ctrl+f).

**5.2 Software de cálculo***:* este software incluye una versión del MAPLE, con la cual el usuario no necesitará aprender un determinado lenguaje de programación para la realización de determinados cálculos.

Entre otras, se dieron cuestiones como las siguientes:

Resolución de ecuaciones utilizando el comando Solve + Exact ( $\mathbf{x}_3^{\mathsf{P}}$ )

$$
5x2 + 3x = 1, Solution is: \left\{ x = -\frac{3}{10} + \frac{1}{10}\sqrt{29} \right\}, \left\{ x = -\frac{3}{10} - \frac{1}{10}\sqrt{29} \right\}
$$
  
Calculus diversos utilizando el comando Evaluate

#### **5.3 Graficación de funciones en 2D y en 3D:**

Además de resolver ecuaciones, integrales, hallar las raíces de un polinomio de cualquier grado, etc, el programa permite realizar graficos en 2D y en 3D con una excelente calidad para la impresión.

Algunos del gráficos realizados por los docentes fueron:

En *2D:*

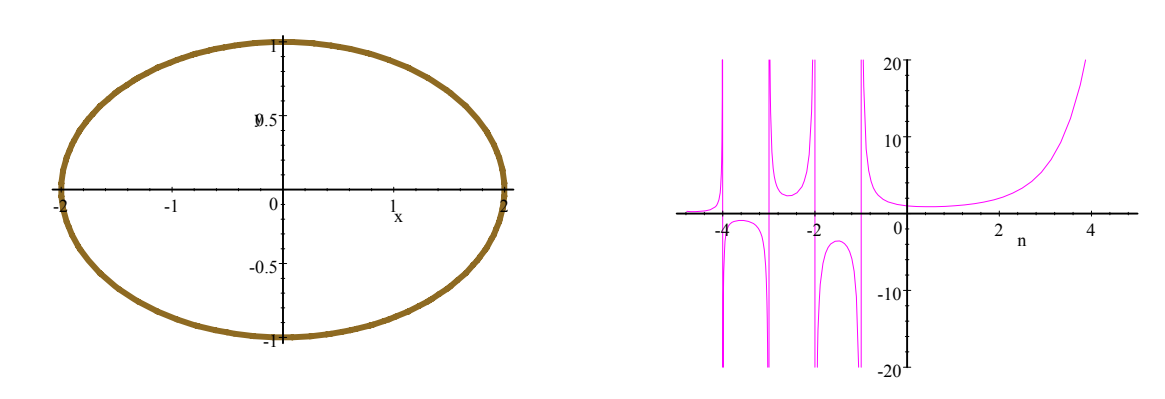

En *3D*

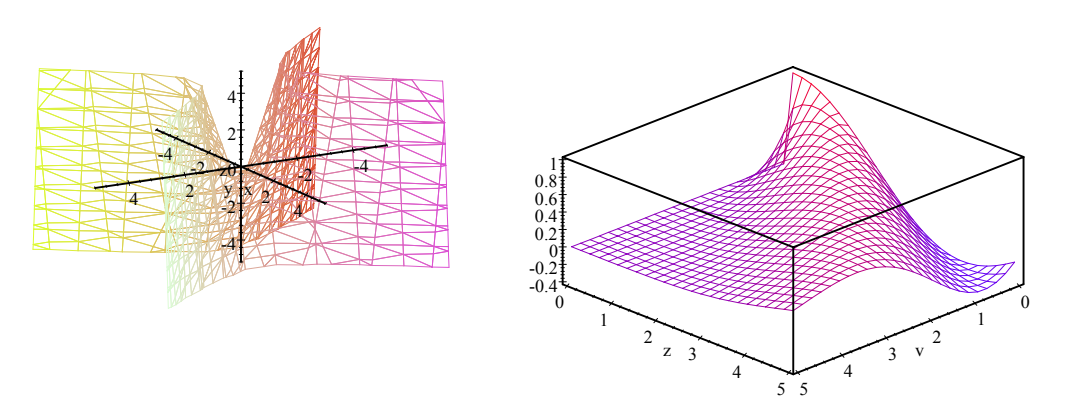

Finalmente se realizaron comparaciones entre el SWP 3.0 y el Mathematica. A continuación, se presentan a un par de ejemplos sobre la comparación realizada entre el SWP3.0 y el Mathematica.

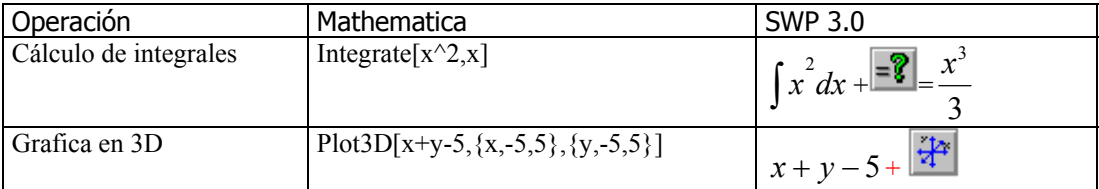

## **6. CONCLUSIONES**

Los resultados obtenidos, que son parcialmente reportados en este trabajo, muestran al SWP 3.0 como una herramienta que integra las características de otros software de amplia difusión en la enseñanza de la matemática.

La operación del software presenta semejanzas con la manera de trabajar sobre la pizarra en el sentido que no son necesarias complejas órdenes de ejecución

En el marco de los objetivos propuestos y como trabajo final los docentes presentaron Guías de Trabajos Prácticos y desarrollos de temas contenidos en programas analíticos de asignaturas del departamento de Matemática o trabajos científicos son contenido matemático. Esta circunstancia permite alentar la esperanza de que la herramienta didáctica y de cálculo presentada en este trabajo adquiera una cierta sistematicidad al incorporarse a la tarea diaria del docente. Se propició que los docentes se familiarizaran con las opciones del software, trabajando primero en la edición y el cálculo elemental, luego con graficación en dos dimensiones hasta llegar a las opciones más complejas.

# **7. BIBLIOGRAFÍA**

- Vaquero A. y Chamizo C.F. (1987). *La Informática aplicada a la Enseñanza*. Editorial Eudema.
- Santaló L. et al. (1994). *Enfoques hacia una didáctica humanista de la matemática*. Edit. Troquel.
- Araujo y Olivera, J.B. (1976). *Tecnología Educacional y Teorías de Instrucción*. Editorial Piados.
- Clement J., Corral C. y Fuster R. (1990). *Introducción a la preparación de textos LaTeX*. Valencia. Editorial U.P.V

## **EL USO DE SOFTWARE MATEMÁTICO COMO HERRAMIENTA DIDÁCTICA Y DE CÁLCULO**

Daniel LEGUIZA-Ing. Germán CAMPRUBÍ- Dr. Juan A. LÓPEZ MOLINA Facultad de Agroindustrias(UNNE)-ARGENTINA, UPV-ESPAÑA e-mail: [gcamprubi@fai.unne.edu.ar](mailto:gcamprubi@fai.unne.edu.ar) , [dany@fai.unne.edu.ar,](mailto:dany@fai.unne.edu.ar) [jalopez@mat.upv.es](mailto:jalopez@mat.upv.es)

TEMA: Informática en la educación matemática El trabajo fue presentado en el marco de la Decimoquinta Reunión Latinoamericana de Matemática Educativa, RELME 15, Buenos Aires, julio de 2001.

#### **RESUMEN**

El desarrollo de métodos y materiales nuevos se ha incrementado notablemente en las últimas décadas, siendo la enseñanza asistida por computadora la más sobresaliente de ellas.

Esta propuesta ensaya una alternativa para hacer matemática en el aula en la que se integran el alumno, el profesor y la tecnología educativa. Se plantean las opciones del software, proponiendo en primer lugar en la edición y el cálculo elemental, luego con graficación en dos dimensiones y tres dimensiones hasta llegar a las opciones más complejas.

La propuesta pretende dar un paso inicial hacia la tarea de desmontar y sustituir toda una tradición cultural de metodología y planificación de la enseñanza de las matemáticas.

# **Currículo Vitae Sintético de los autores**

#### **Ing. Germán Edgardo CAMPRUBÍ**

Prof. Titular de Matemática 1 de la carrera de Óptico Técnico

- Investigador Categoría V

- Codirector del Proyecto dedicado en el área de Investigación Educactiva " Desarrollo de habilidades mentales usando la resolución de problemas matemáticos"

- Director de Becario de Pregrado con el Plan de Trabajo "Creación de un Banco de Problemas Matemáticos" Secretaría General de Ciencia y Técnica de la UNNE.

- Codirector de Becario de Pregrado con el Plan de Trabajo "Teoría Hiperbólica del Calor" Secretaría General de Ciencia y Técnica de la UNNE.

- Director de Proyecto para pasantía de un JTP en el marco del Fortalecimiento de Disciplinas Núcleo del Ministerio de Educación de la Nación

EL USO DEL SWP 3.0 COMO HERRAMIENTA DIDÁCTICA Y DE CÁLCULO Daniel LEGUIZA-Ing. Germán CAMPRUBÍ- Dr. Juan A. LÓPEZ MOLINA Facultad de Agroindustrias(UNNE)-ARGENTINA, UPV-ESPAÑA e-mail: gcamprubi@fai.unne.edu.ar, [dany@fai.unne.edu.ar,](mailto:dany@fai.unne.edu.ar) [jalopez@mat.upv.es](mailto:jalopez@mat.upv.es) Campo de Investigación: Otros ( La Educación Matemática y la Informática) Nivel Educativo: Postgrado

## **RESUMEN**

El desarrollo de métodos y materiales nuevos se ha incrementado notablemente en las últimas décadas, siendo la enseñanza asistida por computadora la más sobresaliente de ellas (Vaquero A. y Chamizo C.F., 1987).

## **Objetivos**:

- Presentar el Scientific WorkPlace 3.0 (SWP 3.0) como herramienta didáctica para la elaboración de trabajos prácticos y otros trabajos científicos.
- Realizar cálculos matemáticos utilizando Maple (software matemático incorporado al SWP 3.0).
- Comparar el SWP 3.0 con otros softwares matemáticos.

## **Metodología:**

Se desarrolló un curso para docentes de la Facultad de Agroindustrias de la UNNE en la segunda mitad del año 2000. Durante ese curso, cada docente trabajó con una PC. Los

contenidos del curso incluyeron temas de Algebra y Análisis Matemático con funciones de una y varias variables.

Se propició que los docentes se familiarizaran con las opciones del software, trabajando primero en la edición y el cálculo elemental, luego con graficación en dos dimensiones hasta llegar a las opciones más complejas.

# **Resultados**:

Asistieron al curso 20 docentes y para presentar los resultados obtenidos en el aula se consideraron las funciones del software organizadas y ejemplificadas por separado, es decir: procesador de texto, software de cálculo y graficación de funciones.

## **Referencias Bibliográficas:**

- VAQUERO A. y CHAMIZO C.F. (1987). "La Informática Aplicada a la Enseñanza". Editorial Eudema.
- SANTALÓ L. et al. (1994). "Enfoques Hacia una didáctica humanista de la matemática". Edit. Troqvel.
- ARAUJO y OLIVERA, J.B. (1976). "Tecnología Educacional y Teorías de Instrucción". Edit. Piados.
- CLEMENT J., CORRAL C. y FUSTER R. (1990). "Introducción a la preparación de textos LaTeX". Edit. U.P.V